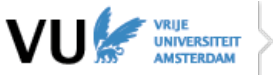

## **Exam processing form Education and Quality Assurance**

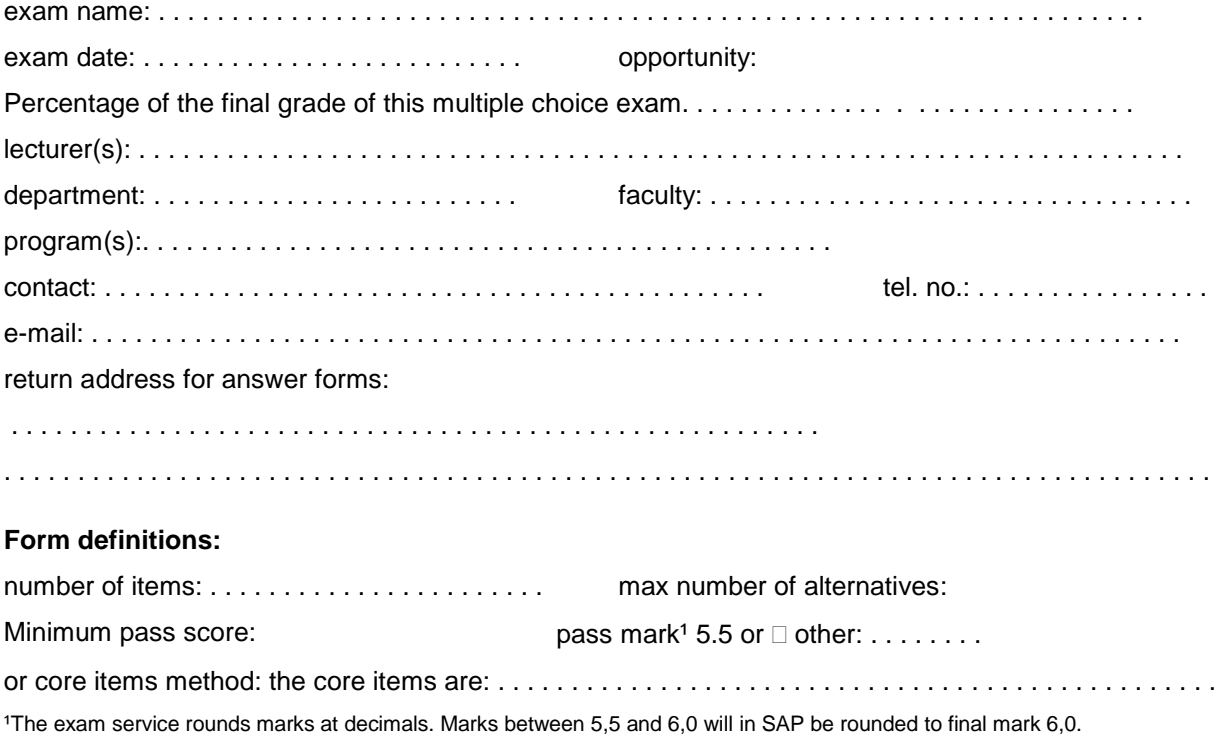

.. . . . . . . . . . . . . . . . . . . . . . . . . . . . . . . . . . . . . . . . . . . . . . . . . . . . . . . . . . . . . . . . . . . . . . . . . . . . . . . . .

## **Versions (max. 5)**

number of versions Select

*The sequential definitions of versions B, C etc must be given in relation to version A!* Example – version B: B1 – B10 = A21 – A30; B11 – B22 = A9 – A20; B23 – B30 = A1 – A8

other relevant details: . . . . . . . . . . . . . . . . . . . . . . . . . . . . . . . . . . . . . . . . . . . . . . . . . . . . . . . . . . . . . . . .

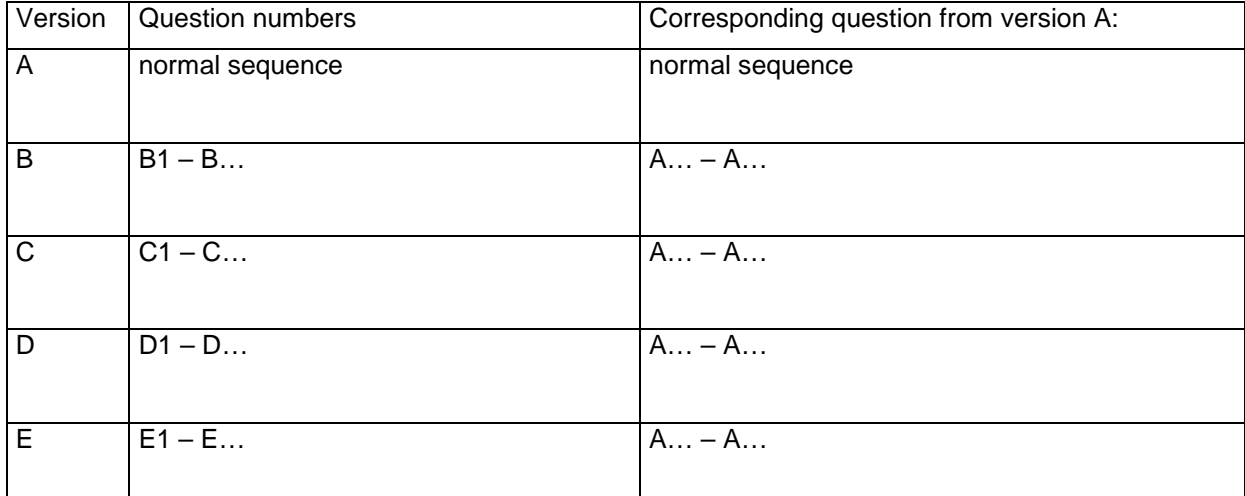

## **Question groups (if applicable) (6 max)**

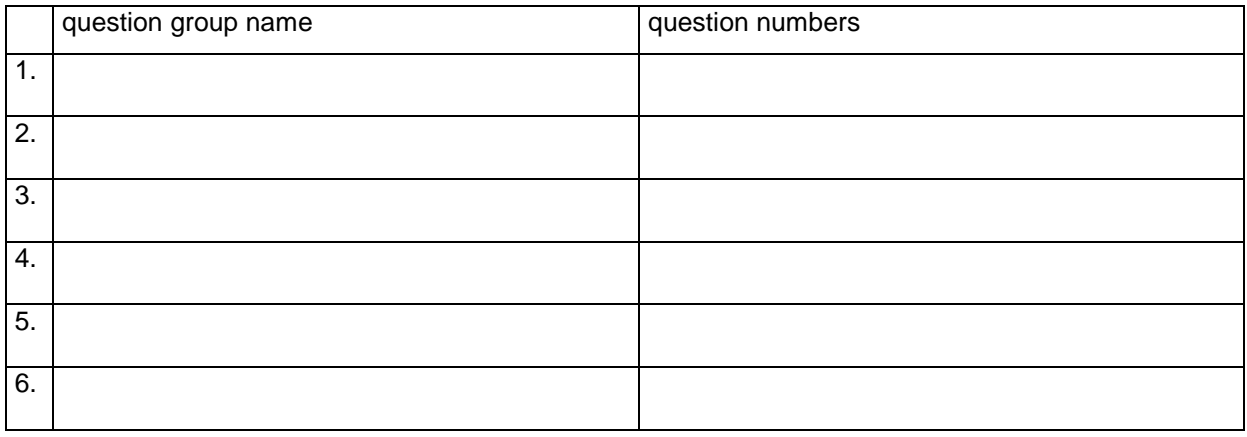

**Save Print Clear form**